Complete los siguientes pasos para descargar la aplicación móvil Evvie en su dispositivo (Apple o Android).

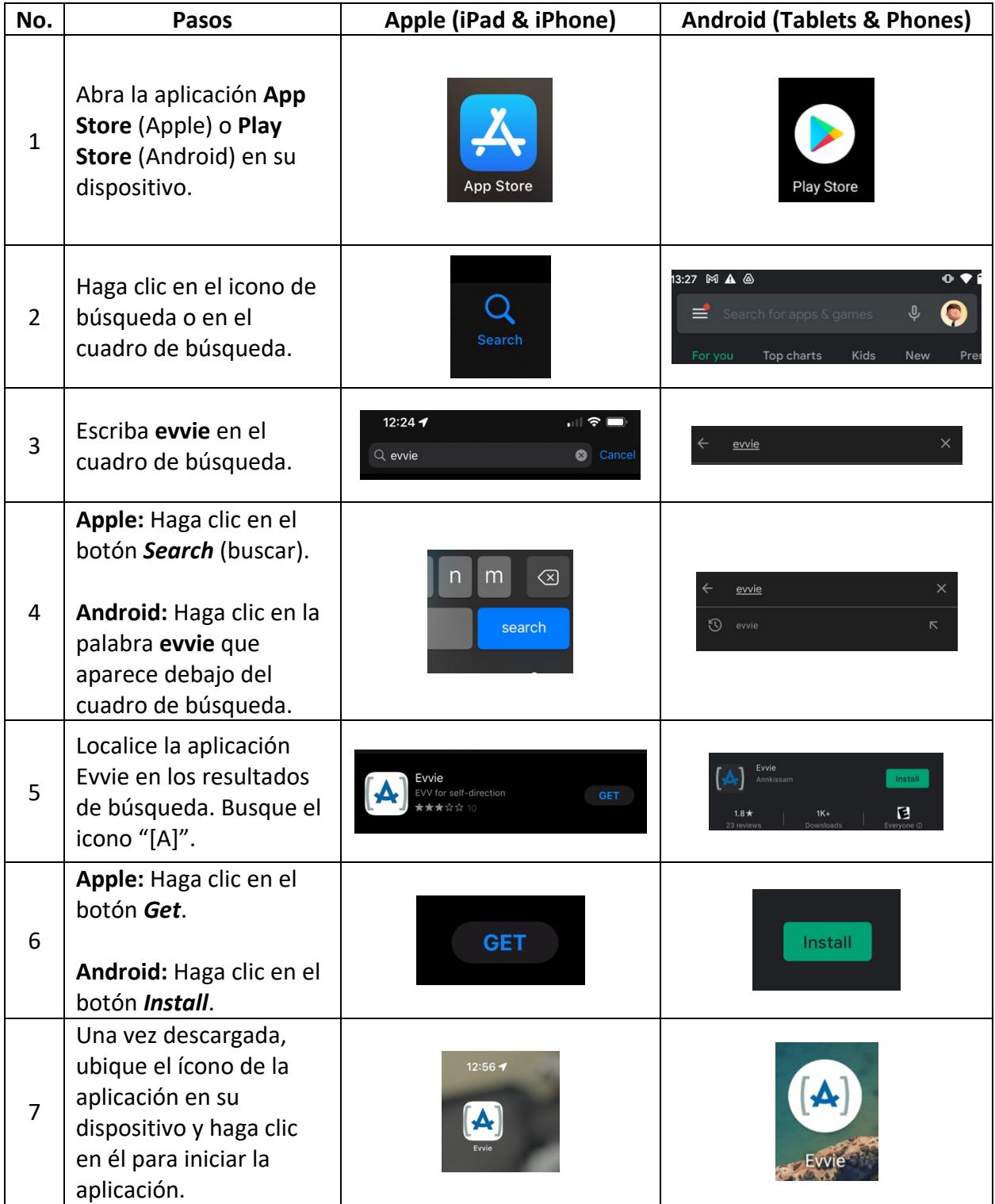

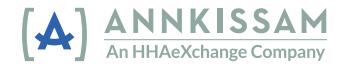